# Základy programování (IZP)

#### Deváté počítačové cvičení

Brno University of Technology, Faculty of Information Technology Božetěchova 1/2, 612 66 Brno - Královo Pole Petr Veigend, iveigend@fit.vut.cz, Alena Tesařová, atesarova@fit.vutbr.cz

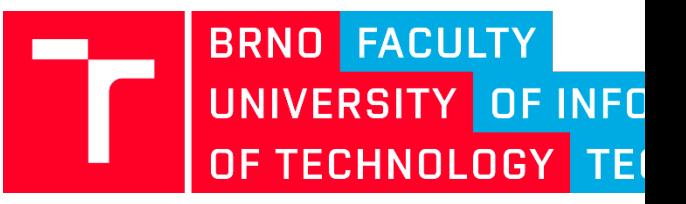

11. týden

#### Organizační okénko

- **Odevzdání druhého projektu**
	- Odevzdávají všichni členové týmu
	- Porovnávají se výsledky pomocí diff
	- Každý test bude spouštěný s valgrindem
- Obhajoba

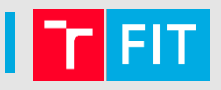

• Co je tady špatně?

```
Vector *vector_ctor(){
 Vector v;
 v->size = 0;
 v->items = NULL;
  return &v;
}
```
• Co je tady špatně?

```
Vector *vector_ctor(){
 Vector v;
 v->size = 0;
 v->items = NULL;
 return &v;
}
```
**v** je pouze lokální proměnná alokovaná na zásobníku! V momentě ukončení funkce zanikne.

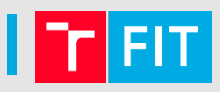

• Co je tady špatně?

```
int vector_add(Vector *vec, int value){
  vec->items = realloc(vec->items, (v->size + 1)*sizeof(int));
  if (vec->items == NULL) {
       return 0;
   }
  vec->items[vec->size] = value;
  vec->size += 1;
  return 1;
}
```
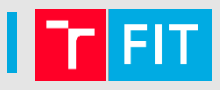

• Co je tady špatně?

```
int vector_add(Vector *vec, int value){
  vec->items = realloc(vec->items, (v->size+1)*sizeof(int));
  if (vec->items == NULL) {
       return 0;
   }
  vec->items[vec->size] = value;
  vec->size += 1;
  return 1;
}
```
V případě, že by **items** obsahovalo nějaké položky, tak ztratíme na ně ukazatel (bude **NULL**) a nebude možné položky uvolnit pomocí free -> **memory leak!**

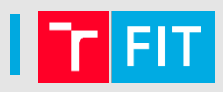

• Hledali jste někdo chyby, co pro vás byly nachystané na wiki?

```
Initial string content
const char *str_init = "Hello World!";
void main(){
  char *str = (char *) malloc(strlen(str_init)+1);
  strcpy(str, str_init);
  printf("%s\n", str);
  free(str);
  free(str); // double free !
}
```
- **Double free způsobuje nedefinované chování!!**
- Může poškodit správu paměti a způsobit poškození stávajících bloků paměti nebo selhání budoucích alokacím paměti.

# Náplň cvičení

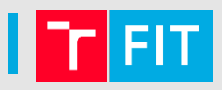

- ovládat základní metody vyhledávání a řazení
- vyjádřit řešení problémů pomocí rekurze

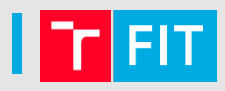

## 1) Pole je rozděleno na **seřazenou část** a **neseřazenou část**

- 2) V neseřazené části se nalezne minimum vymění se s prvkem bezprostředně následujícím za seřazenou částí a tento prvek se do ní zahrne
- 3) Na začátku má seřazená část délku nula, na konci má délku pole

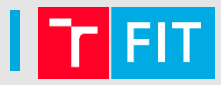

#### **Neseřazená část Seřazená část Nejmenší prvek**

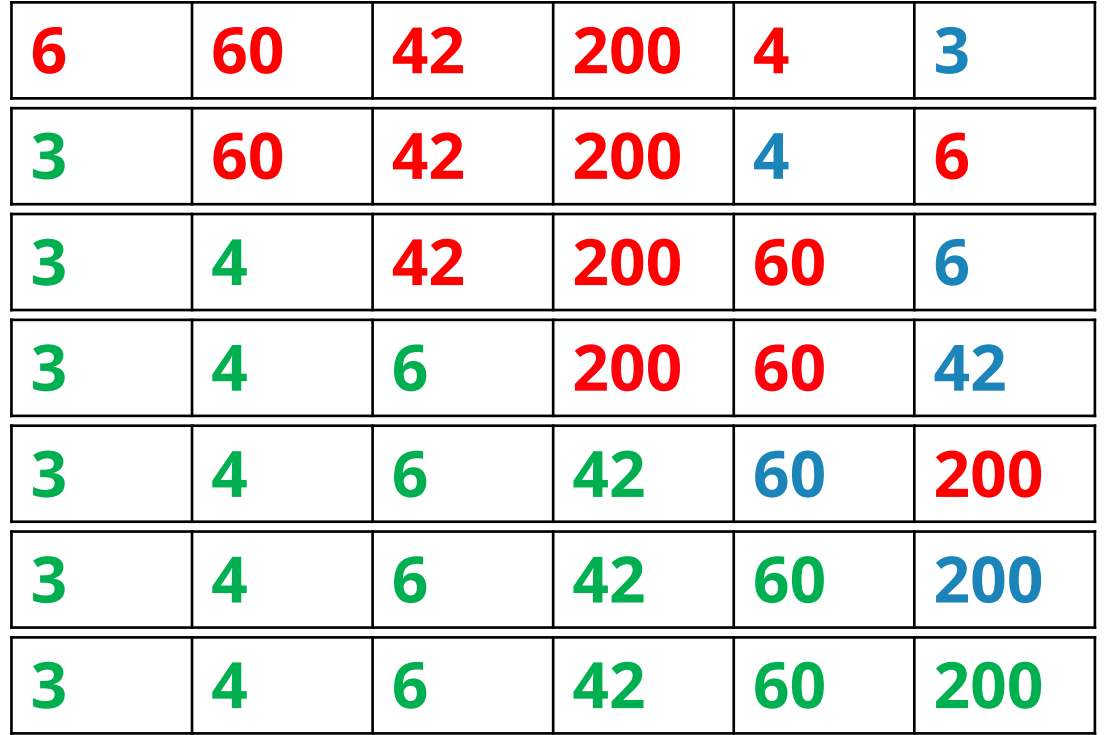

# Hledání chyb pomocí nástroje valgrind

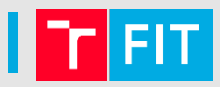

- 1) Stáhněte si soubor array.c na wiki
- 2) Postupujte podle wiki

#### Rekurze

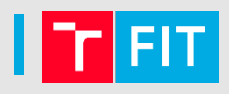

- Implementujte program pro výpočet Fibbonaciho čísel (kostra na wiki)
	- Algoritmus v komentáři zdrojového kódu
- Zjistěte, kolikrát byla funkce volána (výjimečně můžete použít globální proměnnou)
- Pokuste se zrychlit výpočet s použitím globálního pole již vypočítaných výsledků

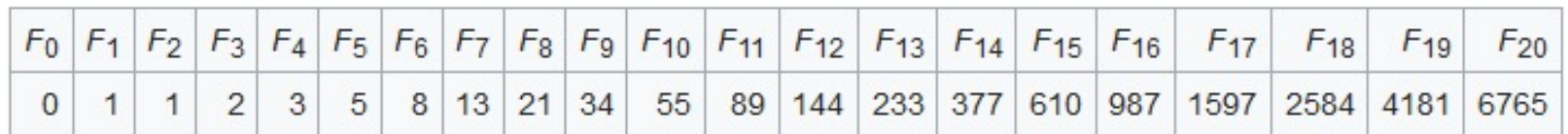

# Úkol – binární vyhledávání (pole je seřazené)

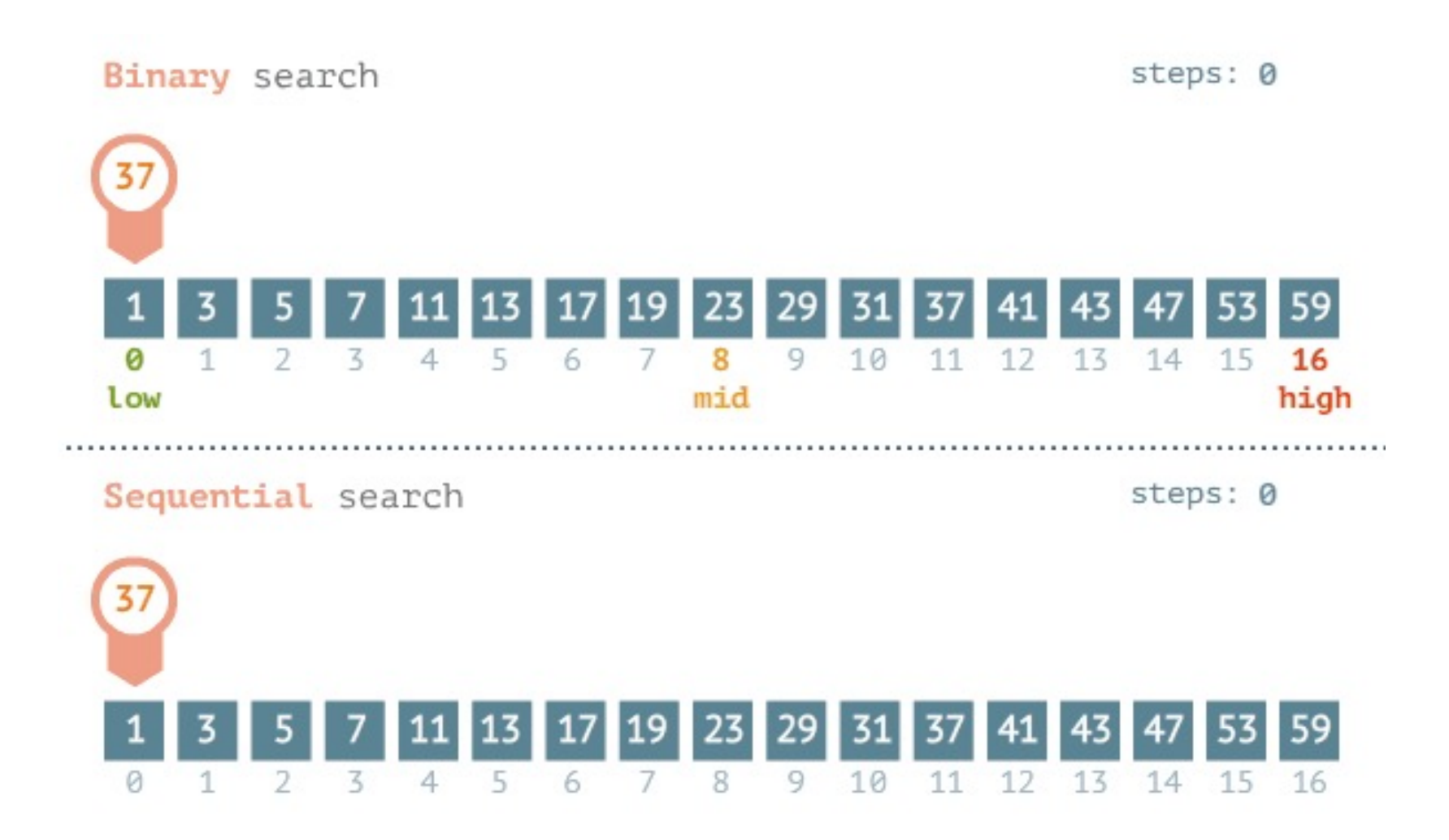

www.penjee.com

# Úkol – binární vyhledávání (hint)

**}**

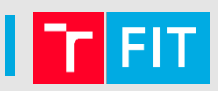

#### - Implementujte rekurzivní a nerekurzivní variantu

```
int binary_search_recursive(int items[], int leftIndex, int 
  rightIndex, int value){
  if (rightIndex < leftIndex){
       return -1;
   }
   // middleIndex = ??
  …
```

```
int binary_search(int items[], int value, int length){
  // leftIndex = ??
  // rightIndex = ??
  // middle = ??
  while(..){
       …
   }
}
```
Děkuji za pozornost